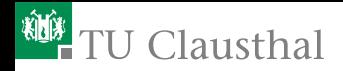

# **Estimating Global Sensitivity Measures: Torturing the Data Until They Confess**

Elmar Plischke

Institut für Endlagerforschung TU Clausthal St. Étienne, MASCOT-NUM, April 10, 2015

<span id="page-0-0"></span>Elmar Plischke<br>JELE TU Clausthal ennan Pilschke<br>IELF, TU Clausthal [Given Data](#page-90-0) 1

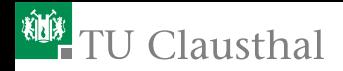

# **Estimating Global Sensitivity Measures: Torturing the Data Until They Confess Prove Innocent**

Elmar Plischke

Institut für Endlagerforschung TU Clausthal St. Étienne, MASCOT-NUM, April 10, 2015

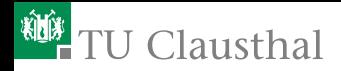

### **Contents**

- [Global Sensitivity Methods](#page-3-0)
- [Given Data Methodology](#page-5-0)
- [Linear Regression Methods](#page-17-0)
- [Transformation-Invariant Methods](#page-24-0)
- [Variance-Based Methods](#page-36-0)
- [Moment-Independent Methods](#page-62-0)
- [Application](#page-83-0)

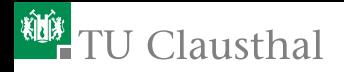

## Global Sensitivity Measures

[\[Saltelli et al., 2000\]](#page-90-1)

"Sensitivity analysis is the study of how the variation on the output of a model  $[...]$  can be apportioned  $[...]$  to different sources of variation, and of how the given model depends upon the information fed into it."

Saltelli in [\[Faivre et al., 2013\]](#page-89-0)

"Sensitivity analysis is foremost about exploring the space of input assumptions in such a way as to be able to map the inference to the assumptions in a transparent way."

<span id="page-3-0"></span>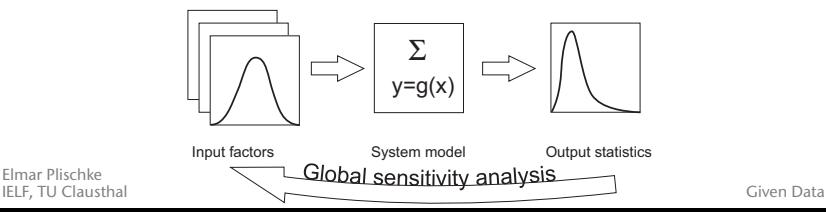

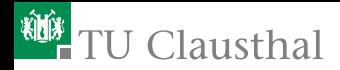

### Many Methods Available for Sensitivity Analysis

- Local Methods: Behaviour of the model about a nominal working/reference point
- Screening Methods: Behaviour of the system within given  $\Box$ parameter ranges
- Global Methods: Behaviour under given input parameter distributions

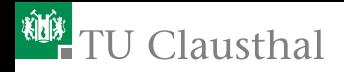

#### [Global Sensitivity Methods](#page-3-0)

- [Linear Regression Methods](#page-17-0)
- [Transformation-Invariant Methods](#page-24-0)
- [Variance-Based Methods](#page-36-0)
- [Moment-Independent Methods](#page-62-0)
- <span id="page-5-0"></span>[Application](#page-83-0)

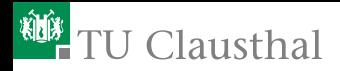

- *X k*-dimensional random vector
- *Y* random variable (quantity of interest for time series)

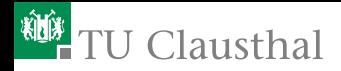

- *X k*-dimensional random vector
- *Y* random variable (quantity of interest for time series)
- Physical observations
- Uncertainty propagation through model  $Y = q(X)$

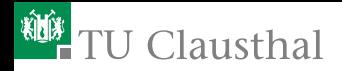

- *X k*-dimensional random vector
- *Y* random variable (quantity of interest for time series)
- Physical observations
- Uncertainty propagation through model  $Y = q(X)$ 
	- Simple random sampling of *X*
	- Latin Hypercube sampling of *X*
	- Quasi Monte Carlo sampling (Sobol' LP*τ* , *. . .*) of *X*
	- But not fast multidimensional/spare grid quadrature designs

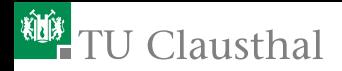

- *X k*-dimensional random vector
- *Y* random variable (quantity of interest for time series)
- Physical observations
- Uncertainty propagation through model  $Y = q(X)$ 
	- Simple random sampling of *X*
	- Latin Hypercube sampling of *X*
	- Quasi Monte Carlo sampling (Sobol' LP*τ* , *. . .*) of *X*
	- But not fast multidimensional/spare grid quadrature designs

Sample must represent the underlying probabilistic framework. Observations are independent realizations of (*X, Y*).

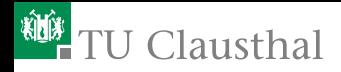

### Examples for 2D Uniform [0*,* 1] Input Samples

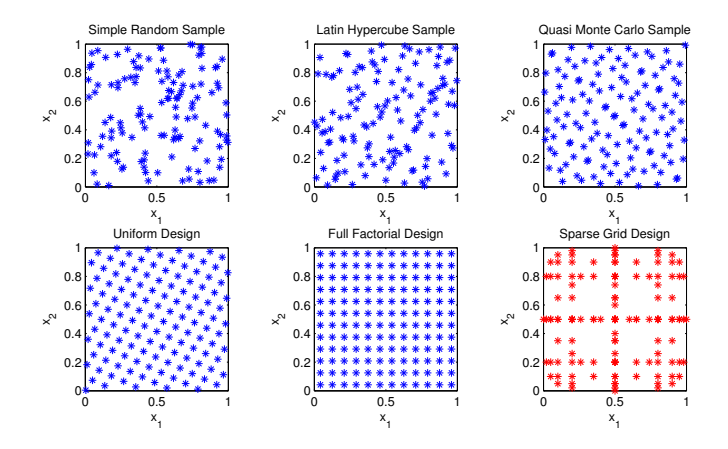

Red: Bad setup. But fine for a meta-modeling layer ennan Pilschke<br>IELF, TU Clausthal [Given Data](#page-0-0) 7

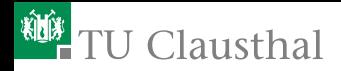

### Why Sample-based?

- Minimal requirements for "design of experiments" ш
- No model-in-the-loop calculations П
- Variable sample size: Fit for computational constraints П
- Data re-use: Different sensitivity methods may be applied П
- Classical statistical estimators: Bootstrap methods are available
- No functional structure necessary: no strict input/output  $\Box$ relation

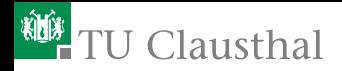

## Why Sample-based?

- Minimal requirements for "design of experiments" ш
- No model-in-the-loop calculations  $\Box$
- Variable sample size: Fit for computational constraints П
- Data re-use: Different sensitivity methods may be applied П
- Classical statistical estimators: Bootstrap methods are available
- No functional structure necessary: no strict input/output relation

For the rest of the talk

 $X = (x_{ij}) \in \mathbb{R}^{n \times k}$  $Y = (y_i) \in \mathbb{R}^n$  input sample matrix (independent variables), *<sup>n</sup>* output vector (dependent variable),

Elmar Plischke<br>JELE TU Clausthal ennan Pilschke<br>IELF, TU Clausthal [Given Data](#page-0-0) 8

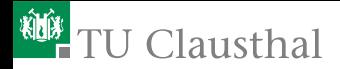

#### Example: The Ishigami test function

 $Y = \sin X_1 + 7 \sin^2 X_2 + 0.1X_3^4 \sin X_1, X_i \sim U(-\pi, \pi)$  iid.

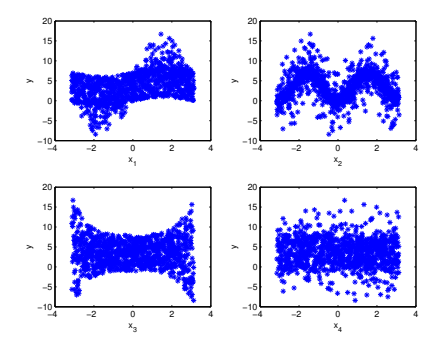

Elmar Plischke<br>JELE TU Clausthal ennan Pilschke<br>IELF, TU Clausthal [Given Data](#page-0-0) 9

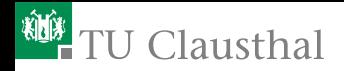

#### Widely used example

- Only first parameter shows up in linear regression
- First order effects explain just 75% of output variance П
- Second order interactions between factors 1 and 3
- Dummy serves as a control - 11

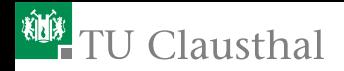

#### Widely used example

- Only first parameter shows up in linear regression
- First order effects explain just 75% of output variance П
- Second order interactions between factors 1 and 3
- Dummy serves as a control

Visual interpretation of Sensitivity Analysis: Condense the information of a scatterplot into one number!

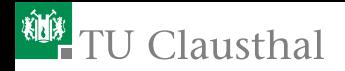

#### Widely used example

- Only first parameter shows up in linear regression
- First order effects explain just 75% of output variance П
- Second order interactions between factors 1 and 3
- Dummy serves as a control

Visual interpretation of Sensitivity Analysis: Condense the information of a scatterplot into one number! In the following: Input factor *j* of interest is fixed – Group effects only touched marginally

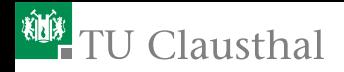

- [Global Sensitivity Methods](#page-3-0)
- [Given Data Methodology](#page-5-0)
- [Linear Regression Methods](#page-17-0)
- [Transformation-Invariant Methods](#page-24-0)
- [Variance-Based Methods](#page-36-0)
- [Moment-Independent Methods](#page-62-0)
- <span id="page-17-0"></span>[Application](#page-83-0)

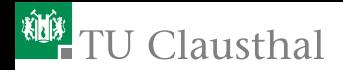

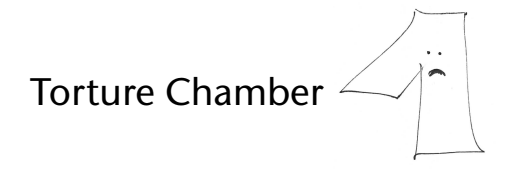

#### Painful Least Squares Interrogations

Detecting linear dependence

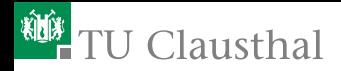

#### Correlation between *X<sup>j</sup>* and *Y*

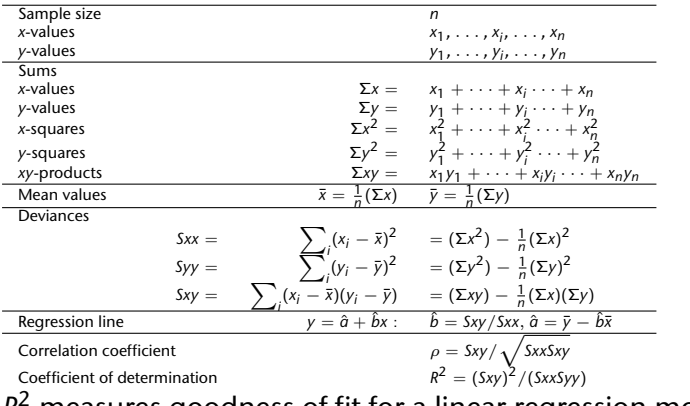

*R* <sup>2</sup> measures goodness of fit for a linear regression model!

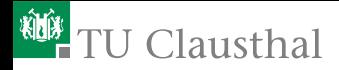

### Goodness of Fit – Coefficient of Determination

If  $\hat{\varphi}_i(x) = \hat{a}x + \hat{b}$  is the linear regression model for factor *j*, then

$$
R_j^2 = \frac{\mathbb{V}[\hat{\varphi}_j(X_j)]}{\mathbb{V}[Y]} = \frac{\mathbb{E}[(\hat{\varphi}(X_j) - \mathbb{E}[Y])^2]}{\mathbb{E}[(Y - \mathbb{E}[Y])^2]}
$$

V[·] variance E[·] expectation

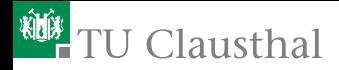

### Goodness of Fit – Coefficient of Determination

If  $\hat{\varphi}_i(x) = \hat{a}x + \hat{b}$  is the linear regression model for factor *j*, then

$$
R_j^2 = \frac{\mathbb{V}[\hat{\varphi}_j(X_j)]}{\mathbb{V}[Y]} = \frac{\mathbb{E}[(\hat{\varphi}(X_j) - \mathbb{E}[Y])^2]}{\mathbb{E}[(Y - \mathbb{E}[Y])^2]}
$$

V[·] variance  $\mathbb{E}[\cdot]$  expectation

Fraction of the output variance explained by a linear dependence on input factor *X<sup>j</sup>*

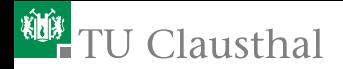

### Example: Linear Regression

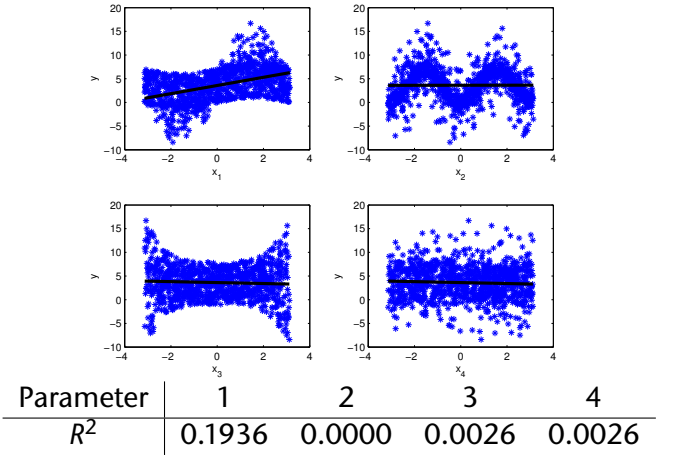

Elmar Plischke<br>IELF, TU Clausthal  $ELE$ , TU Clausthal [Given Data](#page-0-0)  $15$ 

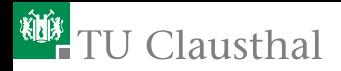

But...

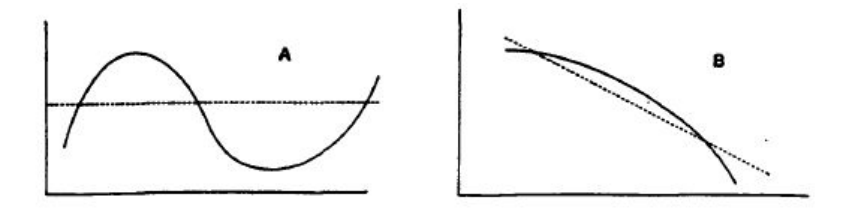

[\[Pearson, 1912\]](#page-89-1): "Nothing can be learnt of association by assuming linearity in a case with a regression line (plane, etc.) like A, much in a case like B."

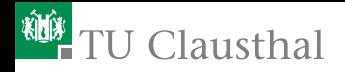

- [Global Sensitivity Methods](#page-3-0)
- [Given Data Methodology](#page-5-0)
- [Linear Regression Methods](#page-17-0)
- [Transformation-Invariant Methods](#page-24-0)
- [Variance-Based Methods](#page-36-0)
- [Moment-Independent Methods](#page-62-0)
- <span id="page-24-0"></span>[Application](#page-83-0)

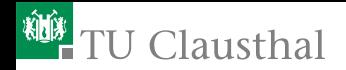

#### Torture Chamber

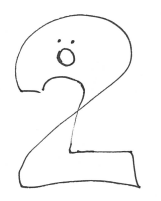

#### Stretching and Squeezing with Rank Transformations

#### Detecting monotonic dependence

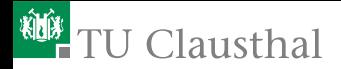

#### Spearman Rank–Correlation

Replace each value with its rank before computing the regression line

$$
Rk(z)=\sum_{i=1}^n \mathbf{1}\{z_i\leq z\}
$$

Almost the same as the empirical cdf

$$
\hat{F}_Z(z)=\frac{1}{n}\sum_{i=1}^n\mathbf{1}\{z_i\leq z\}
$$

Counting the number of realisations smaller or equal to a given value

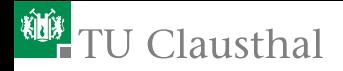

#### Example: Rank Regression

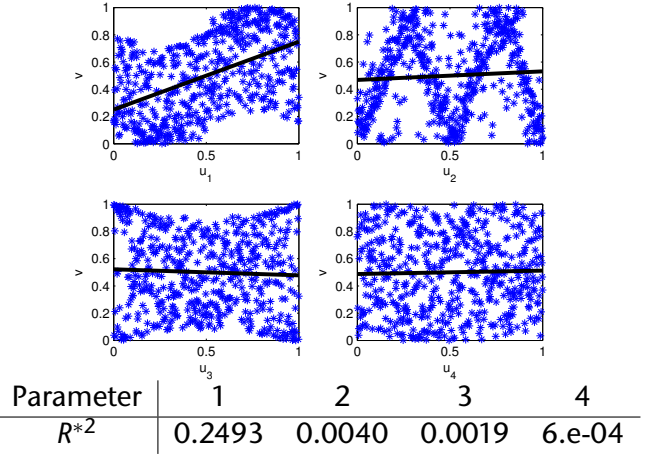

Elmar Plischke<br>IELF, TU Clausthal  $ELE$ , TU Clausthal [Given Data](#page-0-0)  $20$ 

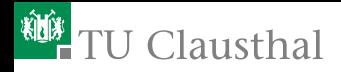

#### A Look through the Hidden Backdoor Advanced Instruments

#### Copula Theory

Study of properties invariant under strictly monotonic transformations [\[Nelsen, 2006\]](#page-89-2)

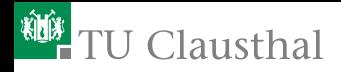

#### A Look through the Hidden Backdoor Advanced Instruments

#### Copula Theory

Study of properties invariant under strictly monotonic transformations [\[Nelsen, 2006\]](#page-89-2)

Spearman *R*\*<sup>2</sup> is just one prominent example

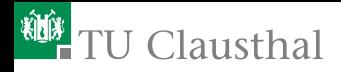

### A Look through the Hidden Backdoor Advanced Instruments

#### Copula Theory

Study of properties invariant under strictly monotonic transformations [\[Nelsen, 2006\]](#page-89-2)

Spearman *R*\*<sup>2</sup> is just one prominent example

[\[Borgonovo et al., 2014\]](#page-89-3): Many moment-independent sensitivity measures are transformation-invariant (Secret passage to Chamber 4)

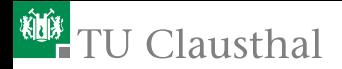

# Empirical Copula

Already used:

$$
(x,y) \mapsto (u,v) \in [0,1]^2, u = \widehat{F}_X(x) = \frac{1}{n} \sum_{j=1}^n \mathbf{1}\{x_j \le x\}, v = \dots
$$

Transformation of marginal distributions to uniform

Elmar Plischke<br>JELE TU Clausthal EITH THISCHIE<br>IELF, TU Clausthal [Given Data](#page-0-0) 22

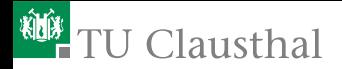

## Empirical Copula

Already used:

$$
(x,y) \mapsto (u,v) \in [0,1]^2, u = \widehat{F}_X(x) = \frac{1}{n} \sum_{j=1}^n \mathbf{1}\{x_j \le x\}, v = \dots
$$

Transformation of marginal distributions to uniform Same idea in 2D: Empirical bivariate copula

$$
\widehat{C}(u,v)=\frac{1}{n}\sum_{j=1}^n\mathbf{1}\{u_j\leq u\}\mathbf{1}\{v_j\leq v\}
$$

Elmar Plischke<br>JELE TU Clausthal EITH THISCHIE<br>IELF, TU Clausthal [Given Data](#page-0-0) 22

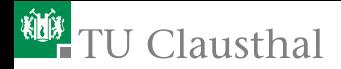

### Sensitivity from the Empirical Copula

Under Innocence:  $\hat{C}(u, v)$  is a MC integral (relative frequency of hits) of the box area *u* · *v*

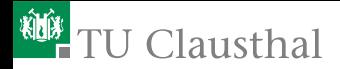

### Sensitivity from the Empirical Copula

Under Innocence:  $\hat{C}(u, v)$  is a MC integral (relative frequency of hits) of the box area *u* · *v* Hence: Compare the independent (product) copula with the empirical copula [\[Plischke and Borgonovo, 2015\]](#page-90-2)

$$
\varphi: u \mapsto uv - \widehat{C}(u,v)
$$

Visual tool – Copula distance plots: *u* vs. *ϕ*(*u*)

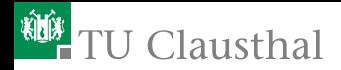

#### Ishigami Copula Distance: Quasi MC, 512 runs

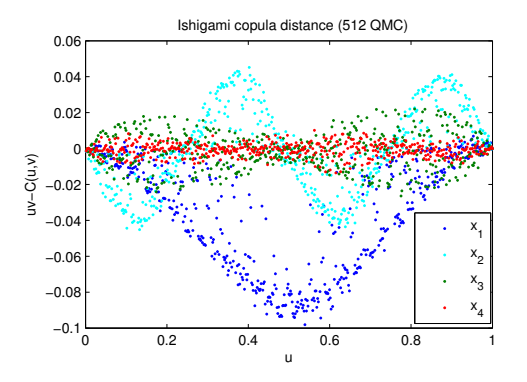

# Spearman *%* Schweizer Wolff

 $-12 \int_{U} \varphi(u) du$ 12  $\int_u |\varphi(u)| du$ <br>4 max<sub>u</sub>  $|\varphi(u)|$ 

 $(0.44, 0.00, 0.00, −0.00)$ |*ϕ*(*u*)| *du* (0*.*44*,* 0*.*22*,* 0*.*09*,* 0*.*03) Discrepancy 4 max<sub>*u*</sub>  $|\varphi(u)|$  (0.38, 0.18, 0.10, 0.04)</sub>

Elmar Plischke<br>JELE TU Clausthal ennan Pilschke<br>IELF, TU Clausthal [Given Data](#page-0-0) 24
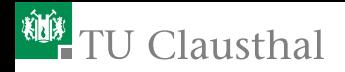

- [Global Sensitivity Methods](#page-3-0)
- [Given Data Methodology](#page-5-0)
- [Linear Regression Methods](#page-17-0)
- [Transformation-Invariant Methods](#page-24-0)
- [Variance-Based Methods](#page-36-0)
- [Moment-Independent Methods](#page-62-0)
- <span id="page-36-0"></span>[Application](#page-83-0)

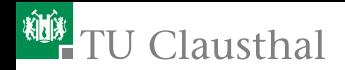

#### Torture Chamber

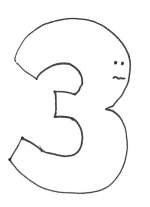

#### Slicing into Functional ANOVA Pieces

#### Detecting functional dependence

Elmar Plischke<br>JELE TU Clausthal EIFIAI PISCINE<br>IELF, TU Clausthal [Given Data](#page-0-0) 26

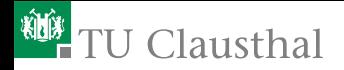

### Functional ANOVA

 $g(\cdot)$  square integrable, **X** independent with  $f_{\mathbf{X}}(\mathbf{x}) = \prod_{i=1}^k f_i(x_i).$ Unique representation:

$$
g(\mathbf{x}) = \sum_{r=0}^k \sum_{\alpha: |\alpha|=r} g_\alpha(\mathbf{x}_\alpha)
$$

where  $\sum_{\alpha}$ : sum over all subsets of indices of cardinality  $r.$  $q_{\alpha}(\mathbf{x}_{\alpha})$  determined by

$$
g_0 = \int_{\mathcal{X}} g(\mathbf{x}) f_{\mathbf{X}}(\mathbf{x}) d\mathbf{x}
$$

$$
g_{\alpha}(\mathbf{x}_{\alpha}) = \int_{\mathcal{X}_{\sim \alpha}} \left( g(\mathbf{x}_{\alpha}, \mathbf{x}_{\sim \alpha}) - \sum_{\beta \subsetneq \alpha} g_{\beta}(\mathbf{x}_{\beta}) \right) f_{\sim \alpha}(\mathbf{x}_{\sim \alpha}) d\mathbf{x}_{\sim \alpha}
$$

 $\text{where }\mathcal{X}_{\beta}=\bigotimes_{j\in\beta}\mathcal{X}_{j}\text{ and }f_{\beta}(\textbf{x}_{\beta})=\prod_{j\in\beta}f_{j}(x_{j}).$ 

Elmar Plischke<br>JELE TU Clausthal  $ELE$ , TU Clausthal [Given Data](#page-0-0) 27

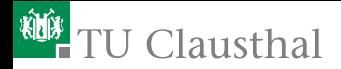

### Variance Decomposition

For  $Y = g(\mathbf{X})$ 

$$
\mathbb{V}[Y] = \sum_{r=1}^{m} \sum_{|\alpha|=r} \mathbb{V}(\alpha) \text{ where } \mathbb{V}(\alpha) = \int_{\mathcal{X}_{\alpha}} [g_{\alpha}(\mathbf{x}_{\alpha})]^2 f_{\alpha}(\mathbf{x}_{\alpha}) d\mathbf{x}_{\alpha}
$$

First order effects  $S_j = \eta_j^2 = \frac{\mathbb{V}(\{j\})}{\mathbb{V}[\mathbb{Y}]}$ V[*Y*] Total effects  $S_j^{\mathcal{T}} = \sum_{j \in \alpha}$  $\frac{\mathbb{V}(\alpha)}{\mathbb{V}[Y]} = 1 - \sum_{j \not\in \alpha}$ V(*α*) V[*Y*]

Fraction of output variance explained by functional dependence on input factors or groups of input factors.

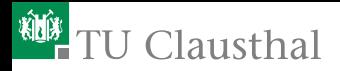

## Sobol' Method

Two independent input samples are mixed to form new samples

$$
x_A = \begin{pmatrix} .47 & .09 & .84 & .28 \\ .97 & .59 & .34 & .78 \\ .72 & .34 & .59 & .03 \\ .22 & .84 & .09 & .53 \\ .16 & .16 & .53 & .84 \end{pmatrix} \times B = \begin{pmatrix} .16 & .84 & .91 & .22 \\ .66 & .34 & .41 & .72 \\ .91 & .09 & .66 & .97 \\ .41 & .59 & .16 & .47 \\ .84 & .66 & .97 & .16 \end{pmatrix}
$$

$$
x_i = \begin{pmatrix} .16 & .84 & .91 & .22 \\ .66 & .34 & .41 & .72 \\ .91 & .09 & .66 & .97 \\ .84 & .66 & .97 & .16 \end{pmatrix}
$$

$$
x_i = \begin{pmatrix} .16 & .84 & .91 & .22 \\ .66 & .34 & .41 & .72 \\ .16 & .16 & .97 & .84 \end{pmatrix}
$$

Associated model output vectors:  $y_A$ ,  $y_B$  and  $y_i$  Elemar Plischke ennar Pilschke<br>IELF, TU Clausthal [Given Data](#page-0-0) 29

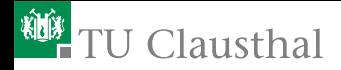

Correlation coefficient between  $y_B$  and  $y_i$ : Sobol' main effect  $S_i = \eta_i^2$ 

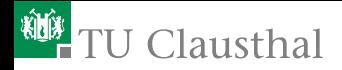

Correlation coefficient between  $y_B$  and  $y_i$ : Sobol' main effect  $S_i = \eta_i^2$ 

1− Correlation coefficient between *y<sup>A</sup>* and *y<sup>i</sup>* : Sobol' total effect *S T i*

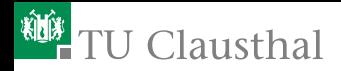

Correlation coefficient between  $y_B$  and  $y_i$ : Sobol' main effect  $S_i = \eta_i^2$ 

1− Correlation coefficient between *y<sup>A</sup>* and *y<sup>i</sup>* : Sobol' total effect *S T i*

Computational Costs Each sample block *n* simulations, given a model with *k* factors:  $(k + 2)n$ 

Elmar Plischke<br>JELE TU Clausthal  $ELE$ , TU Clausthal [Given Data](#page-0-0)  $30$ 

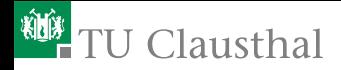

Correlation coefficient between  $y_B$  and  $y_i$ : Sobol' main effect  $S_i = \eta_i^2$ 

1− Correlation coefficient between *y<sup>A</sup>* and *y<sup>i</sup>* : Sobol' total effect *S T i*

Computational Costs Each sample block *n* simulations, given a model with *k* factors: (*k* + 2)*n* Model in the loop Sophisticated sample design

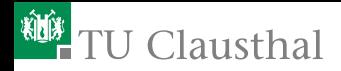

## Sobol' Method: Correlations for Ishigami

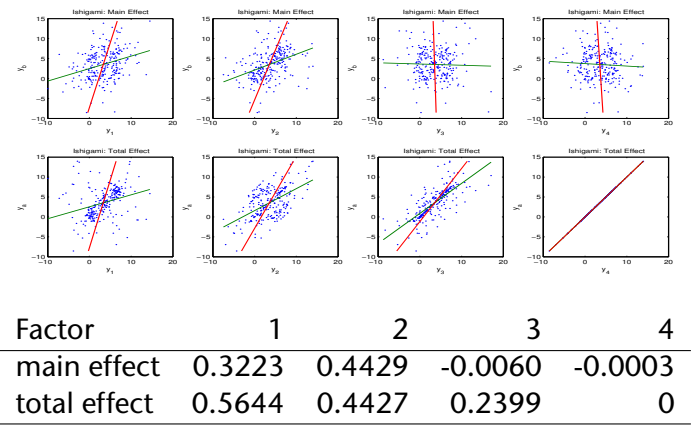

Regression Lines: Acute angle  $\implies$  important main effect or unimportant total effect<br>ELE TU Clausthal EIFIAI PISCINE<br>IELF, TU Clausthal [Given Data](#page-0-0)  $31$ 

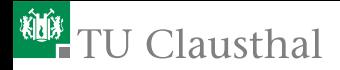

#### First Order/Main Effects from Given Data

Given a nonlinear regression curve for factor *j*:  $\varphi_i(x) = \mathbb{\hat{E}}[Y|X_i = x]$ Estimation of first order effect  $\eta_j^2 = \frac{\mathbb{V}[\mathbb{E}[Y|X_j]]}{\mathbb{V}[Y]}$ V[*Y*]

$$
\hat{\eta}_j^2 = \frac{\sum_{i=1}^n (\varphi_i(x_{ij}) - \bar{y})^2}{\sum_{i=1}^n (y_i - \bar{y})^2}
$$

Goodness-of-fit or coefficient of determination, nonlinear *R* 2 Cost reduction for main effects: From  $(k + 1)n$  to *n* For dependent input samples: no functional ANOVA needed

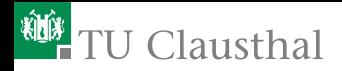

### How to choose *ϕ*?

- Affine linear regression models
- Piecewise constant step functions (Pearson, 1905)
- (Piecewise) polynomials, Splines T.
- Orthogonal polynomial bases (Rabitz & Alış, 1999) П
- Harmonic functions (Plischke, 2010)  $\overline{\phantom{a}}$
- Wavelet decompositions  $\overline{\phantom{a}}$
- Moving averages (Doksum & Samarov, 1995) П
- LOESS/LASSO/ACOSSO Data Smoothing П
- PCA of the output autocovariance, Karhunen-Loéve

*. . .*

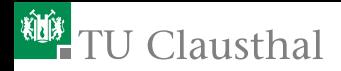

For a given sample  $(x, y) \in \mathbb{R}^n \times \mathbb{R}^n$ 

Let  $\psi$  denote the order permutation of *x*,  $x_{\psi(i)} \leq x_{\psi(i+1)}.$ 

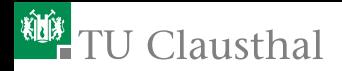

For a given sample  $(x, y) \in \mathbb{R}^n \times \mathbb{R}^n$ 

- Let  $\psi$  denote the order permutation of *x*,  $x_{\psi(i)} \leq x_{\psi(i+1)}.$
- Reorder *y* accordingly,  $(y_{\psi}(i))_{i=1,\dots,n}$

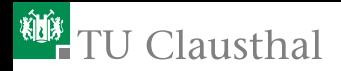

For a given sample  $(x, y) \in \mathbb{R}^n \times \mathbb{R}^n$ 

- Let  $\psi$  denote the order permutation of *x*,  $x_{\psi(i)} \leq x_{\psi(i+1)}.$
- Reorder *y* accordingly,  $(y_{\psi}(i))_{i=1,\dots,n}$
- Compute cosine transformation frequencies,

$$
c_i = \sqrt{\frac{2}{n}} \sum_{j=1}^n \cos\left(\frac{\pi(2j-1)i}{2n}\right) y_{\psi(j)}.
$$

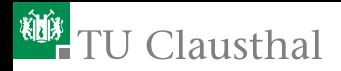

For a given sample  $(x, y) \in \mathbb{R}^n \times \mathbb{R}^n$ 

- Let  $\psi$  denote the order permutation of *x*,  $x_{\psi(i)} \leq x_{\psi(i+1)}.$
- Reorder *y* accordingly,  $(y_{\psi}(i))_{i=1,\dots,n}$
- Compute cosine transformation frequencies,

$$
c_i = \sqrt{\frac{2}{n}} \sum_{j=1}^n \cos\left(\frac{\pi(2j-1)i}{2n}\right) y_{\psi(j)}.
$$

Gather resonating frequencies,

$$
\hat{\eta}^2 = \frac{\sum_{i=1}^{M} c_i^2}{\sum_{i=1}^{n-1} c_i^2}.
$$

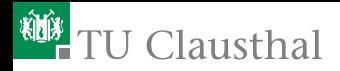

## MATLAB implementation computing first order sensitivity indices

```
[xr,index]=sort(x);yr=y(index); % Reorder output
allcoeff=dct(yr); % Compute transformation
% Unconditional variance
V = sum(allooeff(2:end,:).^2);% Conditional variance with M resonating harmonics
Vi= sum(allcoeff(1+(1:M),:).^2); Si= Vi./V;
```
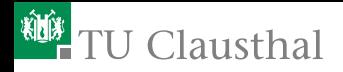

#### Cosine sensitivity for the Ishigami example

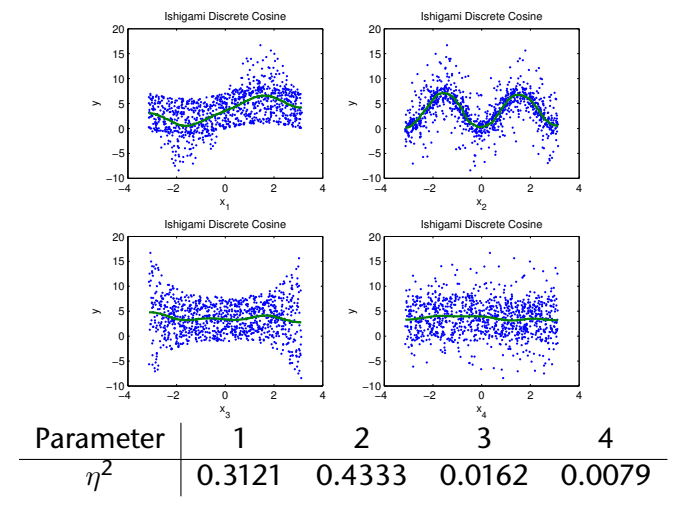

Elmar Plischke<br>JELE TU Clausthal EIFIAI PISCINE<br>IELF, TU Clausthal [Given Data](#page-0-0)  $36$ 

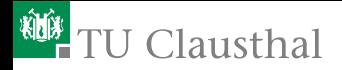

## Condensing several scatterplots into one figure

Contribution of the input factors to the output mean: Absolute concentration curve, contribution to the sample mean, [\[Plischke, 2012a\]](#page-89-0) Cumulative Sum of Normalised Reordered Output (CUSUNORO): Plot the index *i* against

$$
z(i) = \frac{\sum_{j=1}^i (\gamma_{\psi(j)} - \bar{y})}{\sqrt{\sum_{j=1}^n (\gamma_j - \bar{y})^2}}
$$

 $\forall$  where  $\psi(\cdot)$  is the order permutation for  $(x_j)$ ,  $(x_{\psi(j)})=(x_{(j)}),$  $x_{(j)} \leq x_{(j+1)}$ .

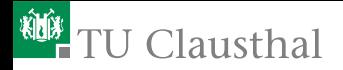

## Condensing several scatterplots into one figure

Contribution of the input factors to the output mean: Absolute concentration curve, contribution to the sample mean, [\[Plischke, 2012a\]](#page-89-0) Cumulative Sum of Normalised Reordered Output (CUSUNORO): Plot the index *i* against

$$
z(i) = \frac{\sum_{j=1}^{i} (y_{\psi(j)} - \bar{y})}{\sqrt{\sum_{j=1}^{n} (y_j - \bar{y})^2}}
$$

 $\forall$  where  $\psi(\cdot)$  is the order permutation for  $(x_j)$ ,  $(x_{\psi(j)})=(x_{(j)}),$  $x_{(j)} \leq x_{(j+1)}$ . Sample-based version of

$$
u \mapsto \frac{1}{\sqrt{\mathbb{V}[Y]}} \mathbb{E}\left[ (Y - \mathbb{E}[Y]) \mathbf{1} \{ X \leq F_X^{-1}(u) \} \right]
$$

Elmar Plischke<br>JELE TU Clausthal  $ELE$ , TU Clausthal [Given Data](#page-0-0)  $37$ 

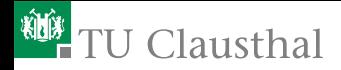

## Example: Again Ishigami

#### Instead of *k* scatterplots: *k* curves in a CUSUNORO plot

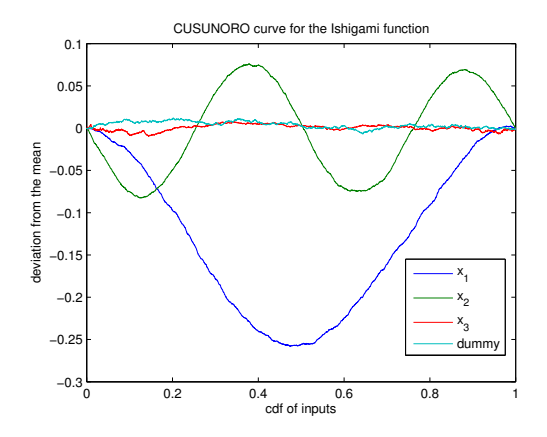

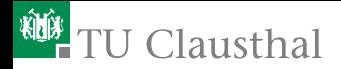

## Link to First Order Effects

Derivative of CUSUNORO is conditional expectation! Parameters are sensitive if CUSUNORO deviates from 0-line: With slight abuse of notation,

$$
\hat{\eta}^2 = \int_0^1 (\nabla z(t))^2 dt
$$

Main effect estimate: Riemann sum of the square of the derivate of the CUSUNORO curve

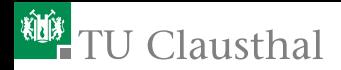

## Sensitivity and Interactions

So far: Methods for estimating first order effects from given data.

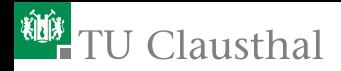

### Sensitivity and Interactions

So far: Methods for estimating first order effects from given data. But: No estimate of total effects Total effects are important in Factor Fixing Setting - Identification of input factors without influence on the output

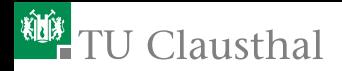

## Sensitivity and Interactions

So far: Methods for estimating first order effects from given data. But: No estimate of total effects Total effects are important in Factor Fixing Setting - Identification of input factors without influence on the output Alternatives

- Higher order effects using generalized regression with feature maps from an orthogonal function basis (HDMR, Polynomial Chaos approach)
- Main effects of higher moments Replace  $y \to (y \bar{y})^2$  $\overline{\phantom{a}}$
- Compare the probability of *Y* with the probability of *Y* **COL** conditional to  $X_i = x$

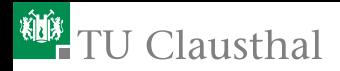

#### CUSUNORO for the second moment

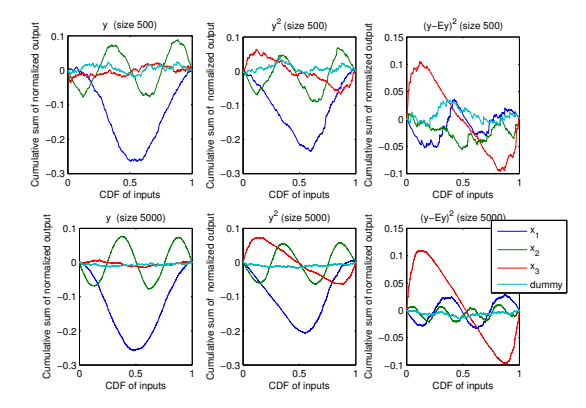

#### *x*<sup>3</sup> is sensitive!

Elmar Plischke<br>JELE TU Clausthal ennan Pilschke<br>IELF, TU Clausthal [Given Data](#page-0-0) 41

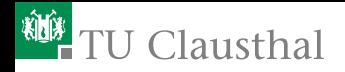

- [Global Sensitivity Methods](#page-3-0)
- [Given Data Methodology](#page-5-0)
- [Linear Regression Methods](#page-17-0)
- [Transformation-Invariant Methods](#page-24-0)
- [Variance-Based Methods](#page-36-0)
- [Moment-Independent Methods](#page-62-0)
- <span id="page-62-0"></span>[Application](#page-83-0)

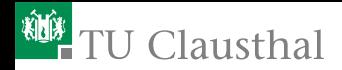

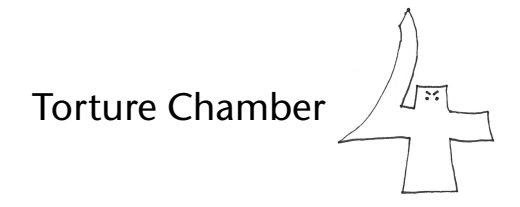

#### Iron Maiden of Conditional Piercings

#### Detecting statistical dependence

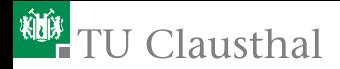

### General Framework for Sensitivity

A general sensitivity measure

$$
\gamma_j(X_j, Y) = \mathbb{E}[\zeta(\mathbb{P}_Y, \mathbb{P}_{Y|X_j})]
$$

Suitable distance measure *ζ*(·*,* ·): shift/separation/contrast between total and conditional probability measures.

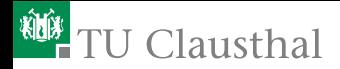

### General Framework for Sensitivity

A general sensitivity measure

$$
\gamma_j(X_j, Y) = \mathbb{E}[\zeta(\mathbb{P}_Y, \mathbb{P}_{Y|X_j})]
$$

Suitable distance measure *ζ*(·*,* ·): shift/separation/contrast between total and conditional probability measures.

Aswers the question: What is the (average) value of getting to know that  $X_i = x$ ?

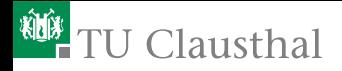

# Examples for Shift/Separation/Contrast Functions

$$
\zeta_{EI}(\mu_Y, \mu_{Y|X=x}) = \max{\mu_{Y|X=x}, 0} - \max{\mu_Y, 0}
$$
 EVPI, null alternative  
\n
$$
\zeta_{SI}(\mu_Y, \mu_{Y|X=x}) = \sigma_Y^{-2}(\mu_Y - \mu_{Y|X=x})^2
$$
Main Effect  
\n
$$
\zeta_{KS}(F_Y, F_{Y|X=x}) = \sup |F_Y - F_{Y|X=x}|
$$
Kolmogorov-Smirnov  
\n
$$
\zeta_{Ku}(F_Y, F_{Y|X=x}) = \sup |F_Y - F_{Y|X=x}|
$$
Kolmogorov-Smirnov  
\n
$$
\zeta_{CvM}(F_Y, F_{Y|X=x}) = \frac{1}{2} \int (F_{Y|X=x}(y) - F_Y(y))^2 dy
$$
Cramér, L<sup>2</sup> (cdf)  
\n
$$
\zeta_{Bo}(f_Y, f_{Y|X=x}) = \frac{1}{2} \int |f_{Y|X=x}(y) - f_Y(y)| dy
$$
Borgonovo, L<sup>1</sup> (pdf)  
\n
$$
\zeta_{KL}(f_Y, f_{Y|X=x}) = \int f_{Y|X=x}(y) \log \frac{f_{Y|X=x}(y)}{f_Y(y)} dy
$$
Kullback-Leibler  
\n
$$
\sum_{IEIF, TU (Haustha|X=x)} \xi_{KL}(f_{Y|X=x}) = 1 - \int \sqrt{f_Y(y) \cdot f_{Y|X=x}(y)} dy
$$
Hellinger

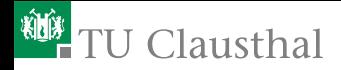

#### Moment-Independent Sensitivity

The variance of the conditional expectation is is problematic when the output distribution is multi-modal or highly skewed or in case of heteroscedastic data.

Variance works as uncertainty measure only for distributions close to normal.

A moment-independent measure should compare conditional densities/distributions with the unconditional one without recurring to special moments.

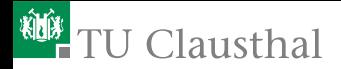

## Density-Based Sensitivity Measue

Use mean distance between conditional and unconditional densities [\[Borgonovo, 2007\]](#page-89-1).

$$
\delta(X,Y)=\frac{1}{2}\mathbb{E}[S(X)]=\frac{1}{2}\int_{\mathcal{X}}f_X(x)\int_{\mathcal{Y}}\left|f_Y(y)-f_{Y|X}(y|x)\right|\,dy\,dx
$$

*δ*: *L* 1 -distance of the product of the marginal distributions and the joint distribution

Elmar Plischke<br>JELE TU Clausthal  $ELE$ , TU Clausthal [Given Data](#page-0-0)  $47$ 

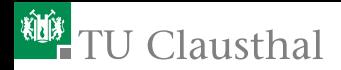

# Estimating *δ*

Comparison with variance-based methods: Instead of conditional expectation  $\mathbb{E}[Y|X=x]$ : conditional density *fY*|*<sup>X</sup>* (*y*|*x*).

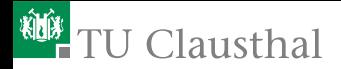

# Estimating *δ*

Comparison with variance-based methods: Instead of conditional expectation  $\mathbb{E}[Y|X=x]$ : conditional density *fY*|*<sup>X</sup>* (*y*|*x*).

Replace  $f_{Y|X=X}(y)$  by  $\hat{f}_{Y|X\in\mathcal{C}_r}(y)$  for suitable classes  $\mathcal{C}_r$ ,  $r=1,\ldots,s$ , and use kernel density estimation on the classified data {*y<sup>i</sup>* | *x<sup>i</sup>* ∈ C*r*} [\[Plischke et al., 2013\]](#page-90-1)

Elmar Plischke<br>JELE TU Clausthal  $ELE$ , TU Clausthal [Given Data](#page-0-0) Given Data Given Data Given Data Given Data Given Data Given Data Given Data Given Data Given Data Given Data Given Data Given Data Given Data Given Data Given Data Given Data Given Data Give

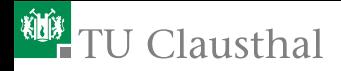

#### Example: Ishigami Function, Parameter 2

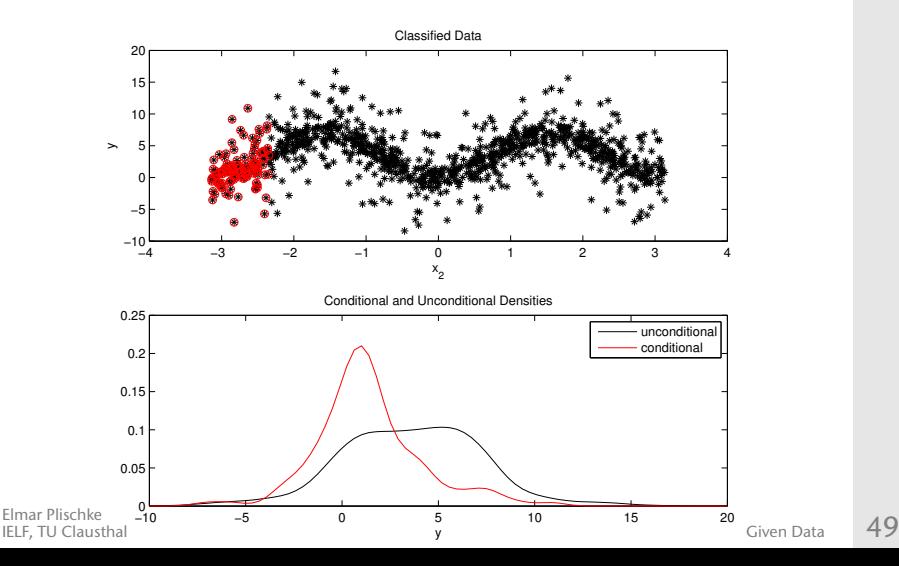
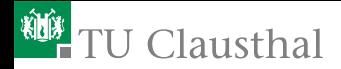

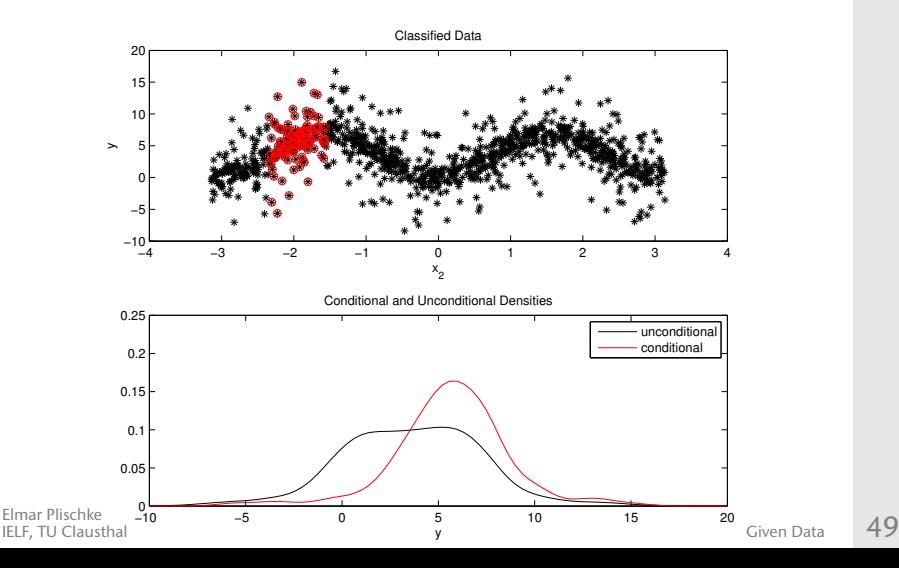

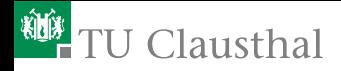

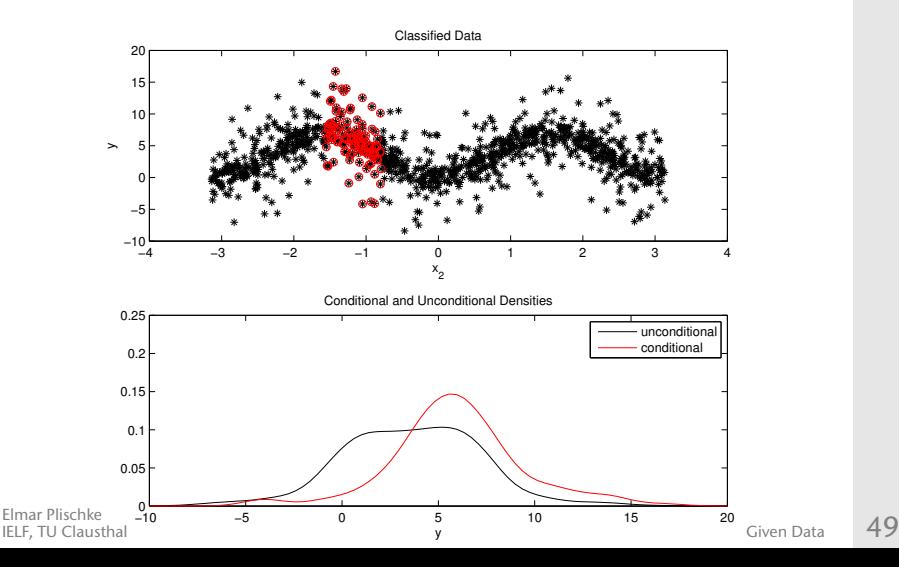

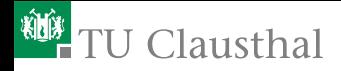

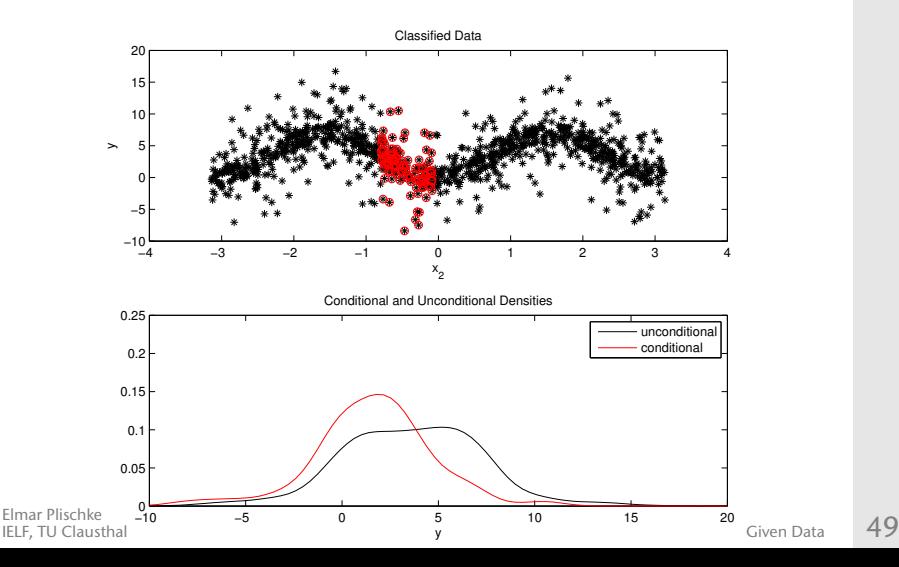

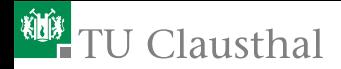

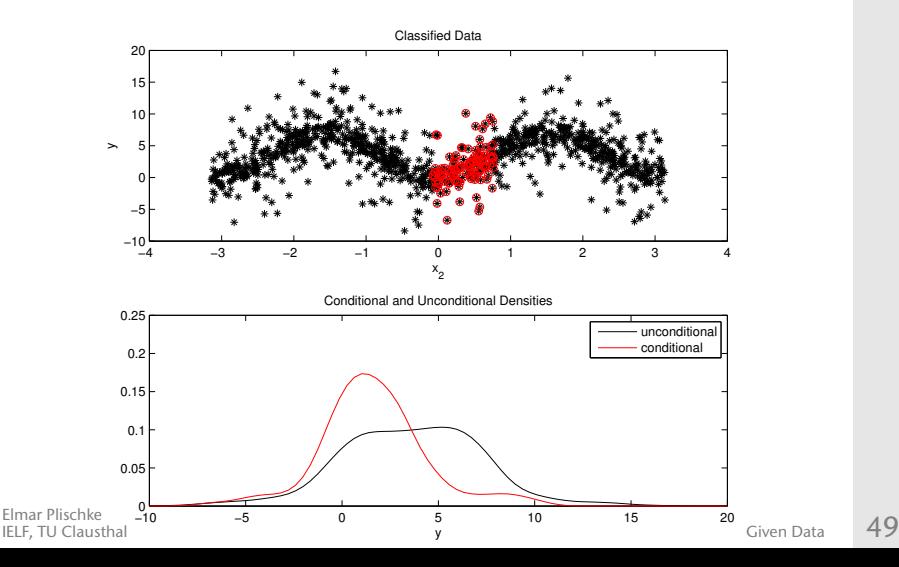

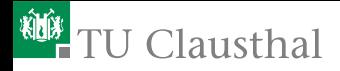

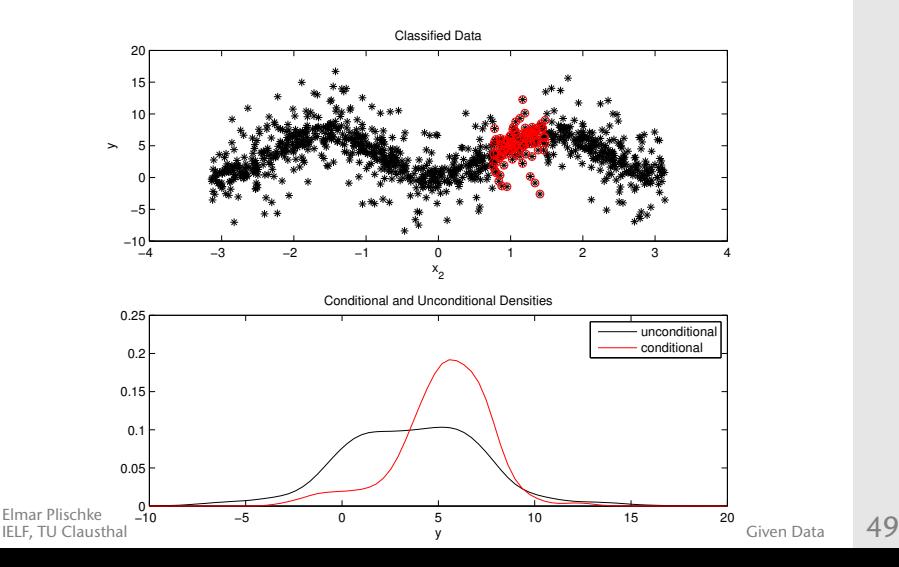

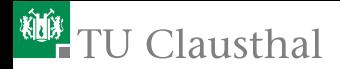

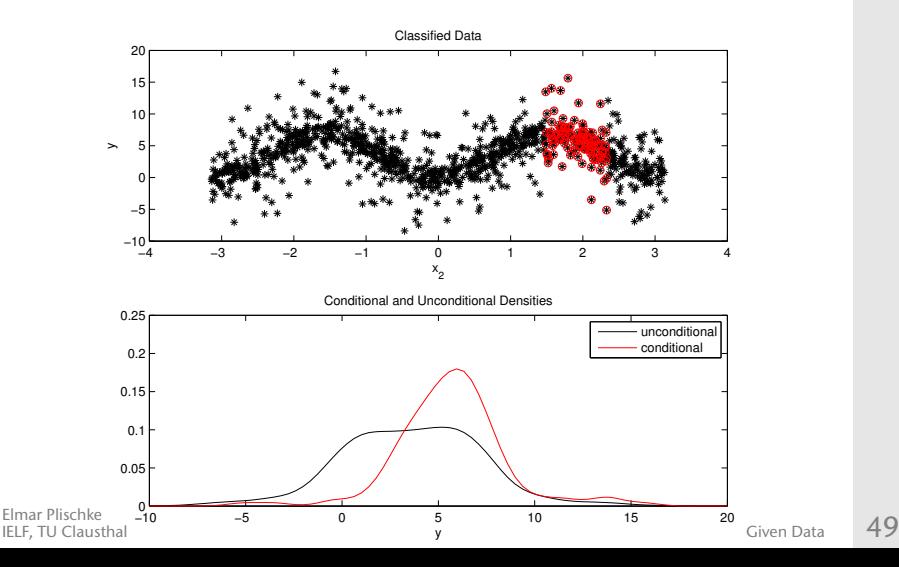

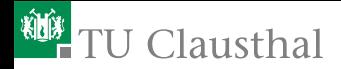

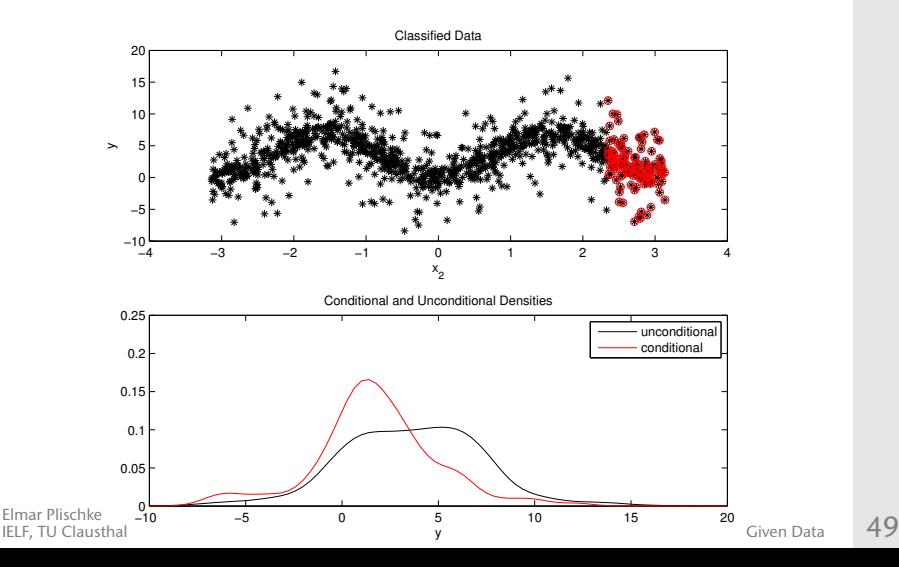

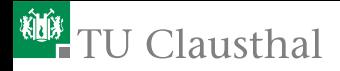

# MATLAB Implementation for *δ* estimation

```
Kernel=@(x)3/(4*sqrt(5))*max(1–(x.^2/5),0);[n,k]=size(x);
iqry=median(abs(median(y)−y));
% bandwidth estimate (rule of thumb)
stdy=min(std(y),iqry/(2*0.675)); h=stdy*((4/(3*n))^(1/5));
z=linspace(min(y), max(y), 100); % quadrature points
W=Kernel(bsxfun(\n{eminus,z,v)/h)/h}; densy=mean(W); %KDE
[xr,indxx]=sort(x);for i=1:k; xr(indxx(:,i),i)=1:n; end * ranksfor j=1:M
   indx=((j-1)*n/M<xr) & (xr \leq j*n/M); nm(:,j)=sum(indx);
   for i=1:kdensc=mean(W(indx(:,i),:)); \frac{1}{2} conditional density
   Sm(i,j)=trapz(z,max(densy–densc,0)); %only positive part
end
Sm(Sm<Cutoff.*sqrt(1/n+1./nm))=0; d=sum(Sm.*nm,2)'/n;
```
Elmar Plischke<br>JELE TU Clausthal  $ELE$ , TU Clausthal [Given Data](#page-0-0)  $50$ 

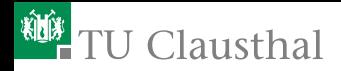

# Ishigami Example, 8192 Quasi-MC Samples

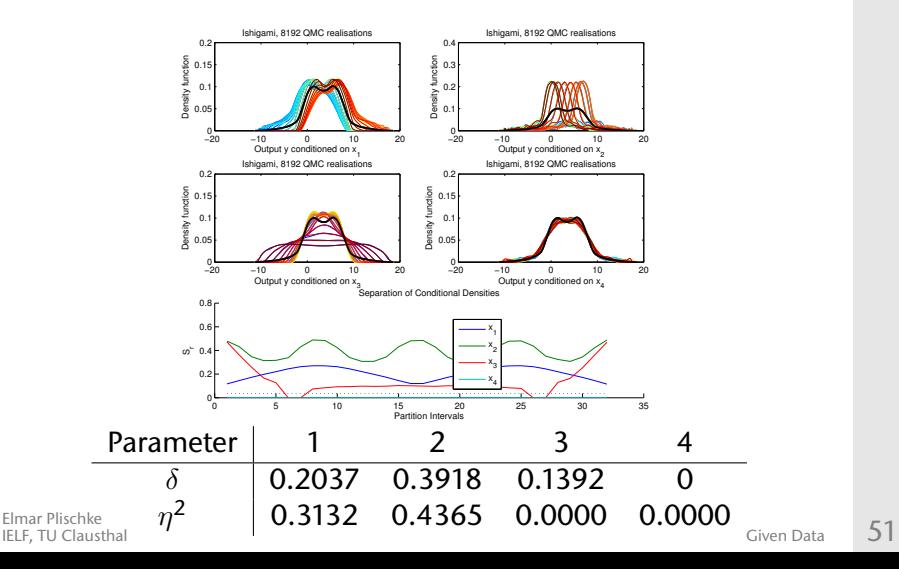

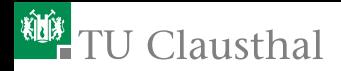

## Further Moment-Independent Measures

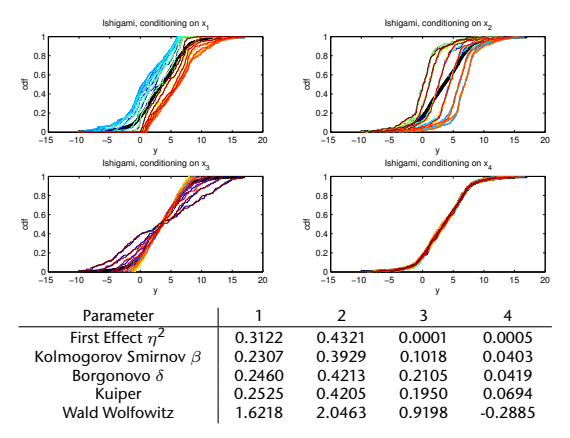

Wald Wolfowitz: Number of conditional subsample runs,

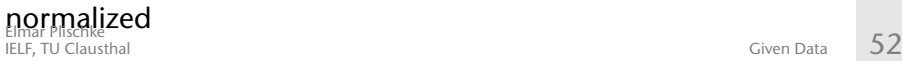

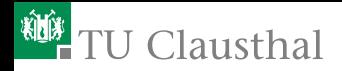

# Regional Sensitivity

Plot the separation:  $x \mapsto \max_{y} |F_{Y} - F_{Y|X=x}|$  etc.

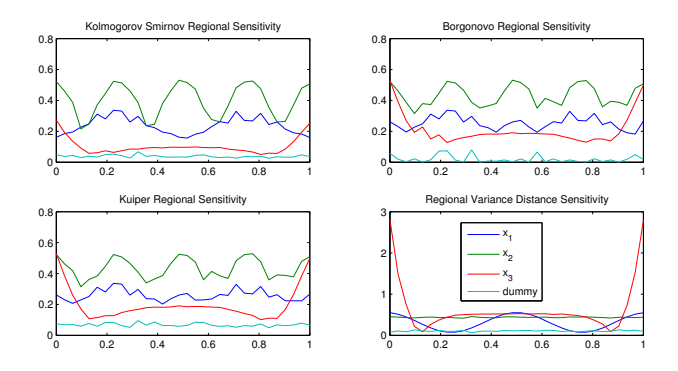

Elmar Plischke<br>JELE TU Clausthal

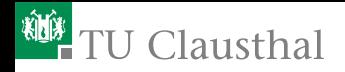

- [Global Sensitivity Methods](#page-3-0)
- [Given Data Methodology](#page-5-0)
- [Linear Regression Methods](#page-17-0)
- [Transformation-Invariant Methods](#page-24-0)
- [Variance-Based Methods](#page-36-0)
- [Moment-Independent Methods](#page-62-0)

## [Application](#page-83-0)

<span id="page-83-0"></span>Elmar Plischke<br>JELE TU Clausthal EIFIAI PISCINE<br>IELF, TU Clausthal [Given Data](#page-0-0) 54

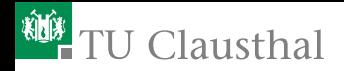

# When to use what?

Sometimes a linear regression provides enough information for a better model understanding.

However, always interpret a sensitivity measure of 0 as inconclusive.

## Advantages of linear methods

Small sample of (*X, Y*) provides info, widely available in software packages

### Advantages of variance-based methods

Functional depedence of *Y* on *X* detectable

## Advantages of moment-independent methods Indepedence of *X* and  $Y \leftrightarrow$  vanishing indicator

Elmar Plischke<br>JELE TU Clausthal

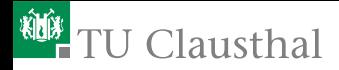

# Decision support: NASA lunar mission

### Risk assessment of lunar space missions 8-phase process from launch to moon orbit, to return to earth

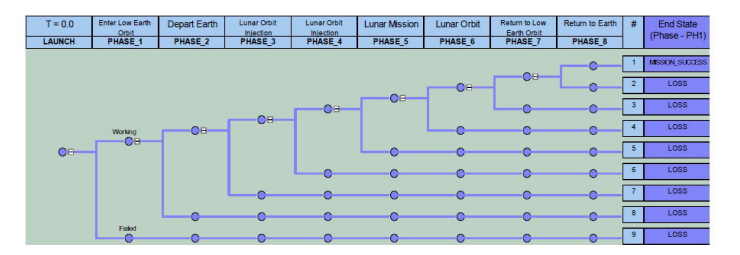

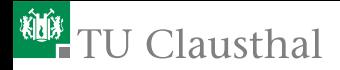

# Decision support: NASA lunar mission

### Risk assessment of lunar space missions 8-phase process from launch to moon orbit, to return to earth

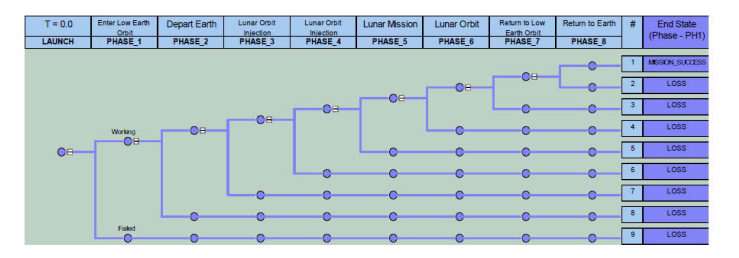

Model is a blackbox processing  $k = 872$  uncertain input factors Crucial: Factors to focus resources in data collection and further modelling efforts

Elmar Plischke<br>JELE TU Clausthal

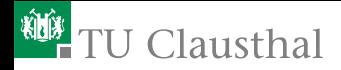

# Lunar Mission: Results

#### QMC sample,  $65536 \times 872$

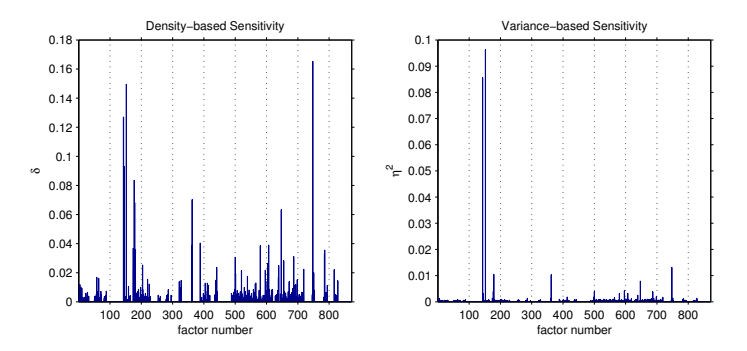

#### Only a few key drivers of uncertainty

Elmar Plischke<br>JELE TU Clausthal EIFIAI PISCINE<br>IELF, TU Clausthal [Given Data](#page-0-0) 57

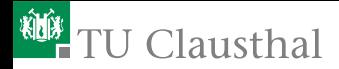

# Thank You!

#### Questions, Comments

<mailto:elmar.plischke@tu-clausthal.de>

#### Preprints, Scripts, Stuff

<http://www.immr.tu-clausthal.de/~epl/>

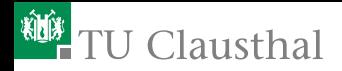

# References I

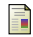

Borgonovo, E. (2007).

A new uncertainty importance measure. *Reliability Engineering&System Safety*, 92(6):771–784.

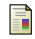

Borgonovo, E., Tarantola, S., Plischke, E., and Morris, M. D. (2014). Transformations and invariance in the sensitivity analysis of computer experiments. *Journal of the Royal Statistical Society, Series B*, 76:925–947.

Faivre, R., Iooss, B., Mahévas, S., Makowski, D., and Monod, H., editors (2013). *Analyse de sensibilité et exploration de modèles*. Éditions Quæ, Versailles, France.

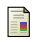

Ë

Nelsen, R. B. (2006).

*An Introduction to Copulas*. Springer Series in Statistics. Springer Verlag, 2nd edition.

Ħ

Pearson, K. (1912).

On the general theory of the influence of selection on correlation and variation. *Biometrika*, 8(3–4):437–443.

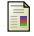

Plischke, E. (2012a).

An adaptive correlation ratio method using the cumulative sum of the reordered output. *Reliability Engineering&System Safety*, 107:149–156.

Elmar Plischke<br>JELE TU Clausthal  $ELE$ , TU Clausthal [Given Data](#page-0-0)  $59$ 

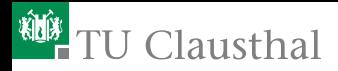

# References II

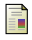

#### Plischke, E. (2012b).

How to compute variance-based sensitivity indicators with your spreadsheet software. *Environmental Modelling&Software*, 35:188–191.

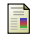

#### Plischke, E. and Borgonovo, E. (2015).

Copula-based sensitivity measures of computer experiments. Technical report, TU Clausthal. Submitted to ESREL 2015, ETH Zürich.

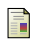

Plischke, E., Borgonovo, E., and Smith, C. L. (2013).

Global sensitivity measures from given data. *European Journal of Operational Research*, 226(3):536–550.

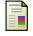

Saltelli, A., Chan, K., and Scott, E. M. (2000). *Sensitivity Analysis*. John Wiley&Sons, Chichester.